## the vertext vertext of  $\mathcal{N}$ Fp and  $\mathcal{N}$  PDF

https://www.100test.com/kao\_ti2020/136/2021\_2022\_\_E8\_AE\_A1\_ E7\_AE\_97\_E6\_9C\_BA\_E7\_c97\_136494.htm 1 VF  $[ | A \rangle$  DBF B) DBT C) FPT D) FMT 2 FoxBASE  $[ ] A$ ) 02/07/97 B) T C) .y. D) TOP 3 VF [ ] A) CTOD(' 04/05/97' )-28 B) '1234' 5678 C) 120 30=150 D) LEN(' ABCD' )-14  $DIMENSION Q(3,5)$  $[ | A \rangle$  15 B) 24 C) 10 D) 15  $[$   $]$  A) TOTAL TO B) REPLACE WITH ALL C) SUM , , , , , TO D) REPLACE ALL WITH 6 " " " | | A) SUBSTR(" ",2,2) B) SUBSTR("  $",2,1)$  C) SUBSTR("  $",3,1)$  D) SUBSTR("32) 7 REPLACE ALL REST [ ] A)  $\text{B)}$  C) D) 8 DELETE  $[ | A \rangle$  RECALL B) [ESC] C) RELEASE D) FOUND 9  $A = "123", B = 8$  amp. q uot.  $234"$  $[ | A \rangle$ .NOT.(A=B).OR.B\$("13579") B) .NOT.A\$("ABC").AND.(AB) C) .NOT.(AB) D) .NOT.(A>=B) 10

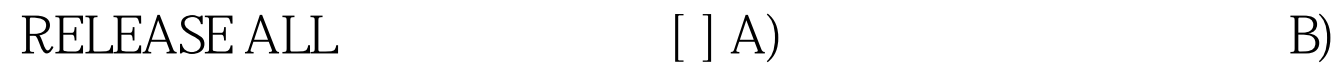

 $100T$ est

www.100test.com